## Erledig OS X Download

Beitrag von Blu vom 6. Mai 2019, 18:22

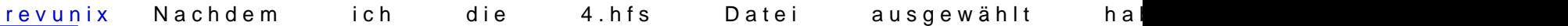

wie im Bild und danach kommt dann nur "Select the USB Flash Drive, pleas nichts mehr. In der Anleitung steht, da muss "All done" stehen. Heißt das damit rechnen, dass es fertig ist?